## **RIH – PROSEPCTIVE GATED CORONARY CTA GE LIGHTSPEED VCT PROTOCOL**

## **Applications: Bypass graft patency, stent patency, cardiomyopathy, anomalous arteries, family history of cardiac disease, equivocal stress test results. Thoracic aorta aneurysm and pulmonary embolism.**

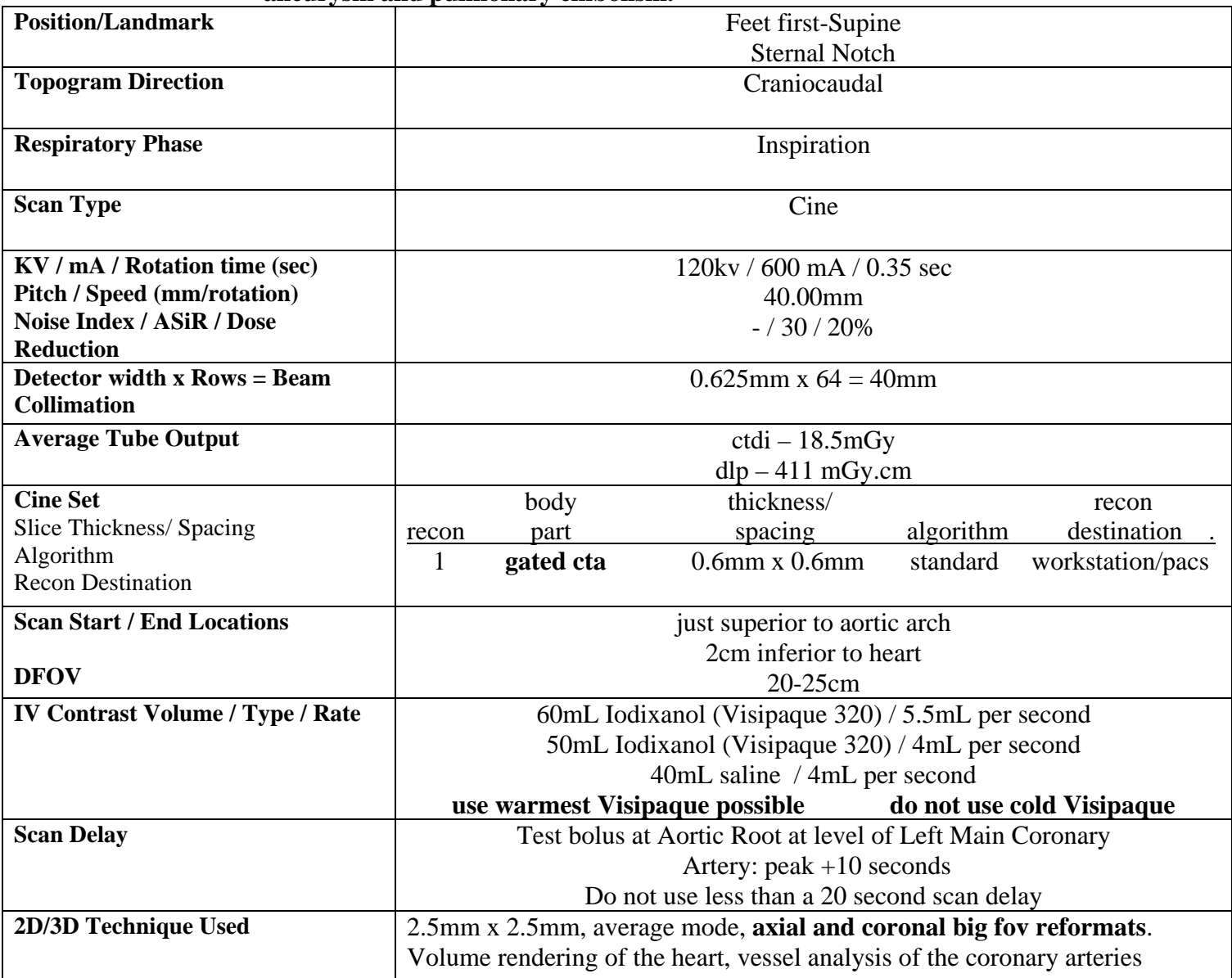

**Comments: The heart-rate must be below 65 bpm to properly perform this study. The Padding time needs to correspond with the patient's heart rate:** 30-39 bpm 175ms, 40-49 bpm 150ms, 50-59 bpm 125ms, 60+bpm 100ms

R**etro-recons:** .62mm, small fov of the common phases for vessel analysis and .62mm big fov for axial and coronal 2.5mm reformats of the entire chest. **Please create a 2.5mm, full chest field of view, lung algorithm in retro-recon and send it to pacs.** 

- If there are sternal wires visible on the scouts, the scan should be started at the bottom of the neck in order to scan the entire by-pass graft**.**
- The cardiac monitor leads should be below the clavicles and just below the curvature of the left ribs. **Networking:** The entire exam should be sent to TeraRecon (RITRAQGT\_AE)

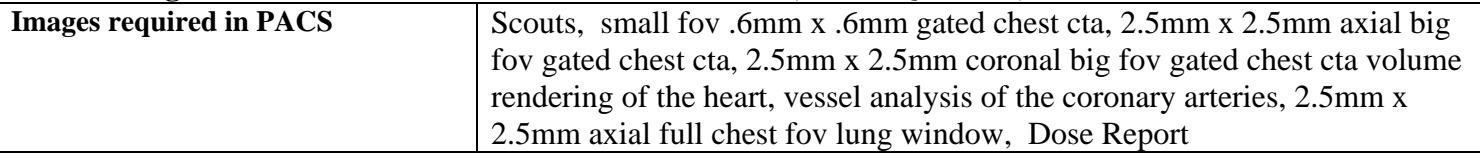